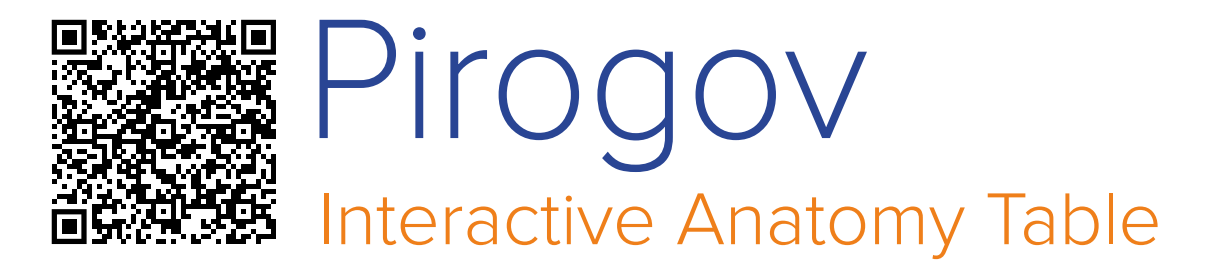

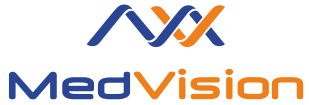

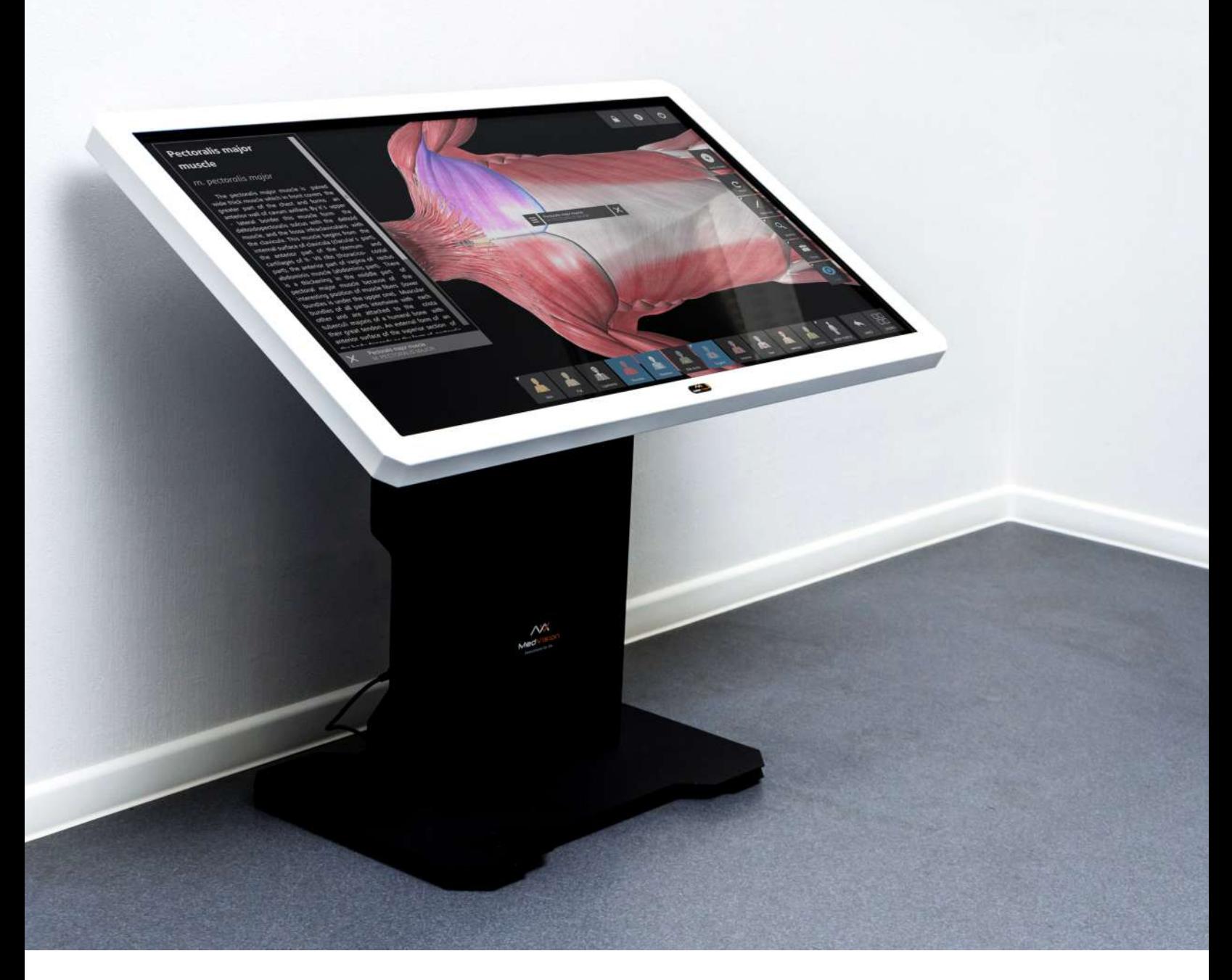

Pirogov is a perfect tool for studying biology, anatomy, physiology and medicine. It allows to select each organ in the human body, make comparisons, study the action of pathologies and search for diagnostic data.

Working with extremely realistic models provides students with valuable experience that cannot be acquired in any other way.

# **www.medvisionsim.com**

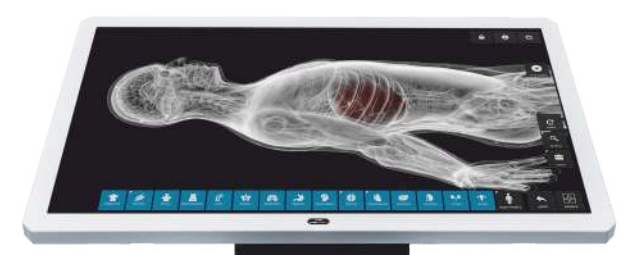

# Pirogov

- Accurate 3D anatomy atlas
- Use for macro-groups: seminars, conferences, workshops
- Teach in-class and distantly
- Work in groups and individually
- Install on your personal and students' devices
- Assess your students' knowledge
- Unlimited number of "digital dissection"
- Create anatomic scenes for your presentations and share them
- Study normal and pathological states of organs
- Enhance your students' understanding of ultrasound, CT, MRI

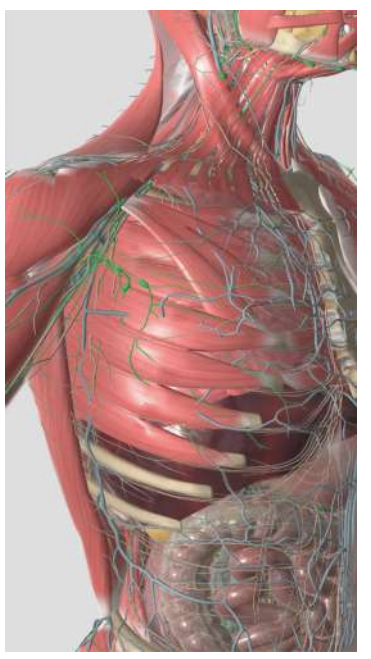

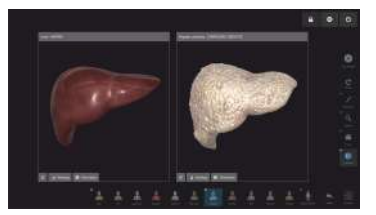

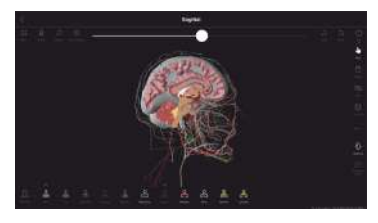

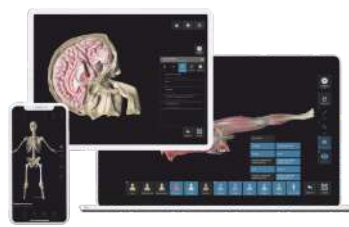

#### View mode

- "Digital dissection" of the body in Axial, coronal, sagittal planes and VHP cut
- Teaching anatomy by layer, by system or by body part
- Zoom in or out, hide and delete objects, make certain organs and systems semitransparent
- Draw with a pen and share scenes
- Segmentation allows you to highlight the lobes and segments of an organ
- Select function turns off unnecessary objects excluding the one you are working with
- Combine or isolate objects

### Pathology Mode

Enables to compare a healthy and a pathology organ (over 100 pathologies). You may also compare organ description and histology data.

### Applicable to theoretical and practical classes

For example, you can teach the architectonic mapping of the brain which most students find difficult to correlate otherwise.

#### Accessible on numerous devices

Use the anatomy atlas on your mobile, desktop, tablet, and projectors.

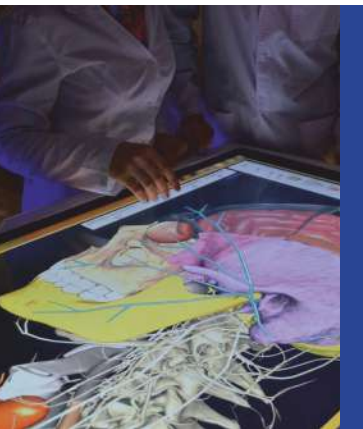

## **Pirogov**

is a touchscreen table where you can interact with a virtual patient. The table has been designed to acquire diagnostic skills, run treatment, practice clinical decision making and thus accelerate various skills of a healthcare professional.

#### Diagnostic mode

Allows to interactively study:

- US in fixed positions of a sensor for various organs
- CT, MRI in axial, coronal and sagittal planes

### Testing mode

Students receive and send tasks through their mobile apps, making it difficult to copy or cheat. Also "Self control" testing available on table

Unlimited number of dissections

Go over the same step over and over again with digital dissection to help prepare the students for cadaver dissections.

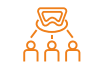

#### 10x increase in student engagement

Innovative digital 3D models and eye-catching visuals boost student engagement.

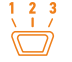

#### Separate modules with different goals

3 modules to complete the entire anatomy curriculum: human and regional anatomy, pathology, and assessment.

We understand that you have made a significant investment in your education program, which is why we have designed Service Solutions to help you every step of the way, from choosing the right simulator to fully integrating it into your simulation programs.

Our team is here to help you optimize the full capability of your simulators, assisting you in meeting the goals and objectives of your programs efficiently, whether it is product installation, preventative maintenance, troubleshooting, or repairs.

# **sales@medvisiongroup.com**

# **www.medvisionsim.com**

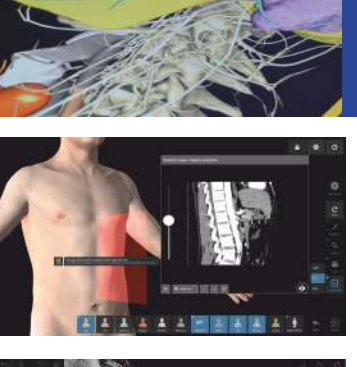

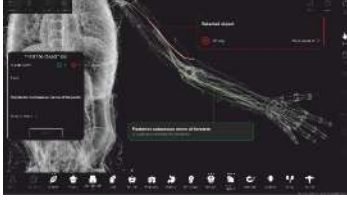

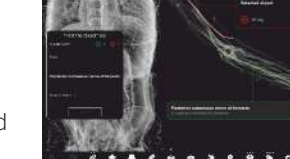